## **Blackboardlearn**

*Release 9.1 Understanding the Change from CE 8 Information for Instructors* 

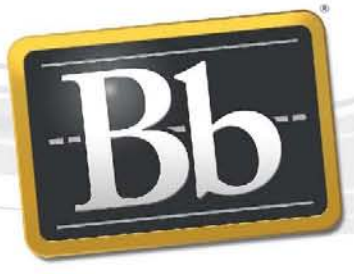

**Blackboard** 

©2010 Blackboard Inc. Proprietary and Confidential

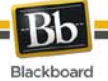

## Publication Date: March 29, 2010

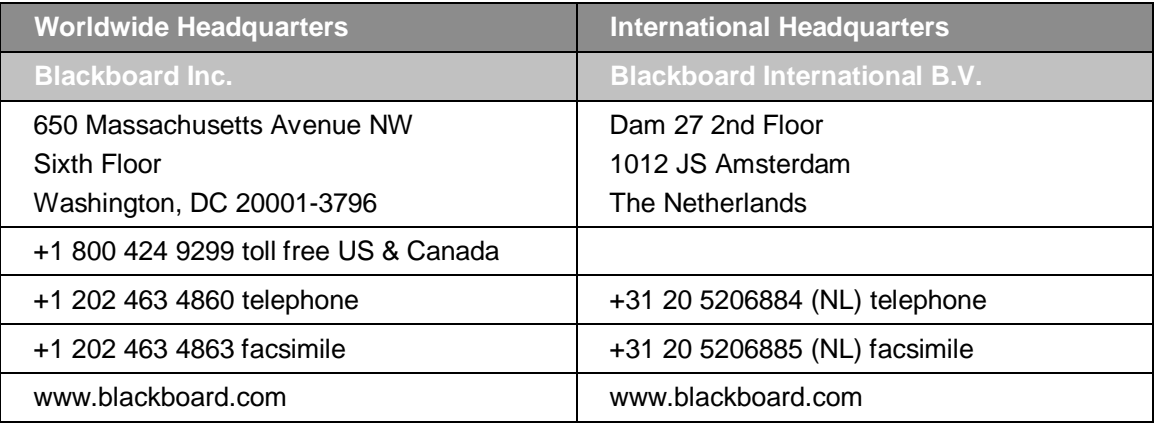

Copyright © 1997-2010. Blackboard, the Blackboard logo, BbWorld, Blackboard Learn, Blackboard Transact, Blackboard Connect, the Blackboard Outcomes System, Behind the Blackboard, and Connect-ED are trademarks or registered trademarks of Blackboard Inc. or its subsidiaries in the United States and other countries. U.S. Patent Numbers: 6,988,138; 7,493,396; 6,816,878.

Other product and company names mentioned herein may be the trademarks of their respective owners.

No part of the contents of this manual may be reproduced or transmitted in any form or by any means without the written permission of the publisher, Blackboard Inc.

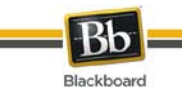

## **About this Guide**

The purpose of this document is to map the terminology used in CE 8 to the terminology used in Blackboard Learn. Feature changes and links to specific pages in the *Instructor Manual* and the *Understanding the Change from CE 8* document are also included to highlight information on specific features and functions. Follow this link to th[e Instructor Manual.](http://library.blackboard.com/d/?a86c3648-80a5-43cc-8fed-b3f5d24518ce) Please contact your System Administrator for access to the *Understanding the Change from CE 8* document.

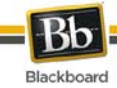

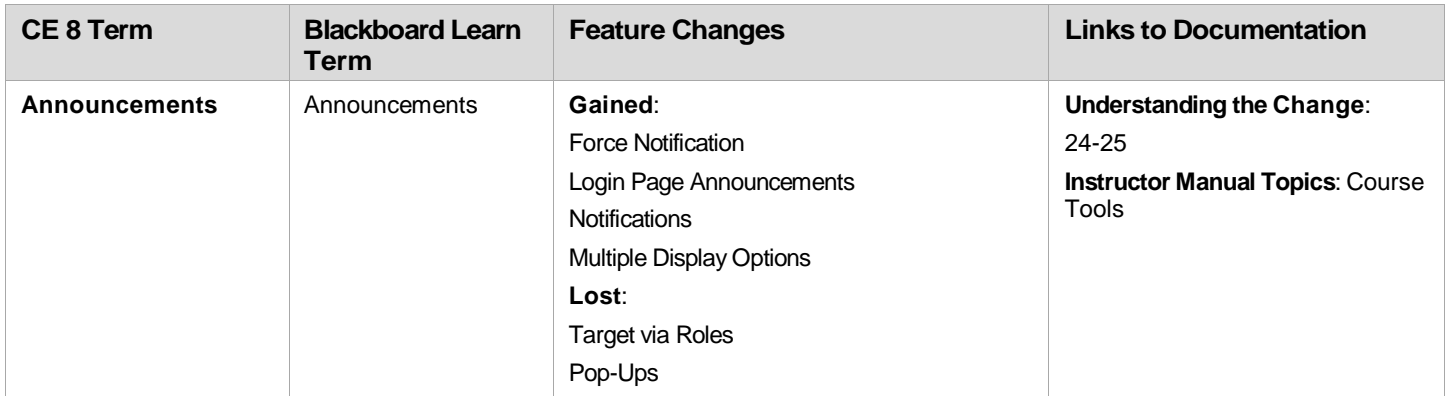

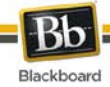

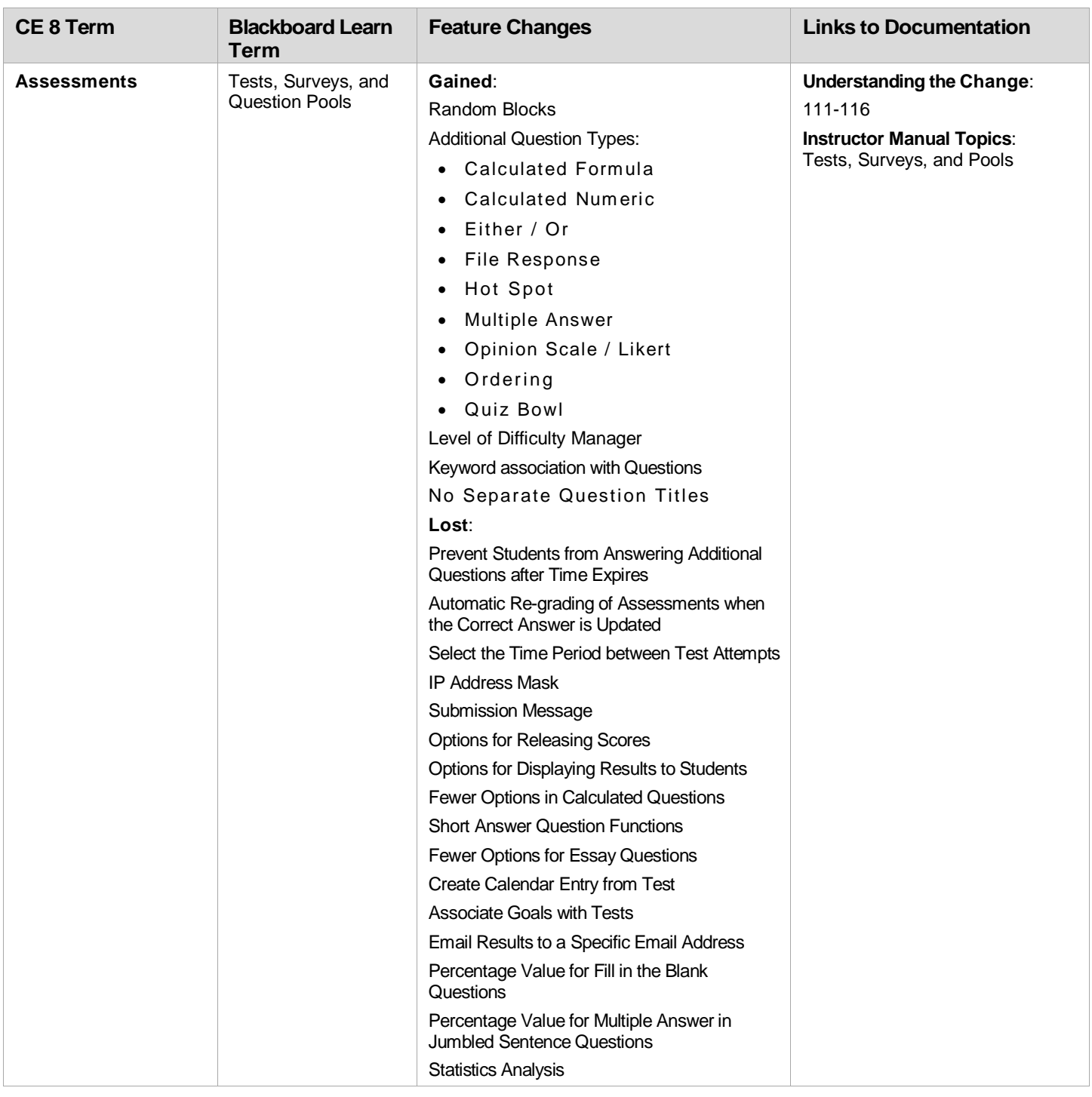

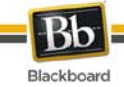

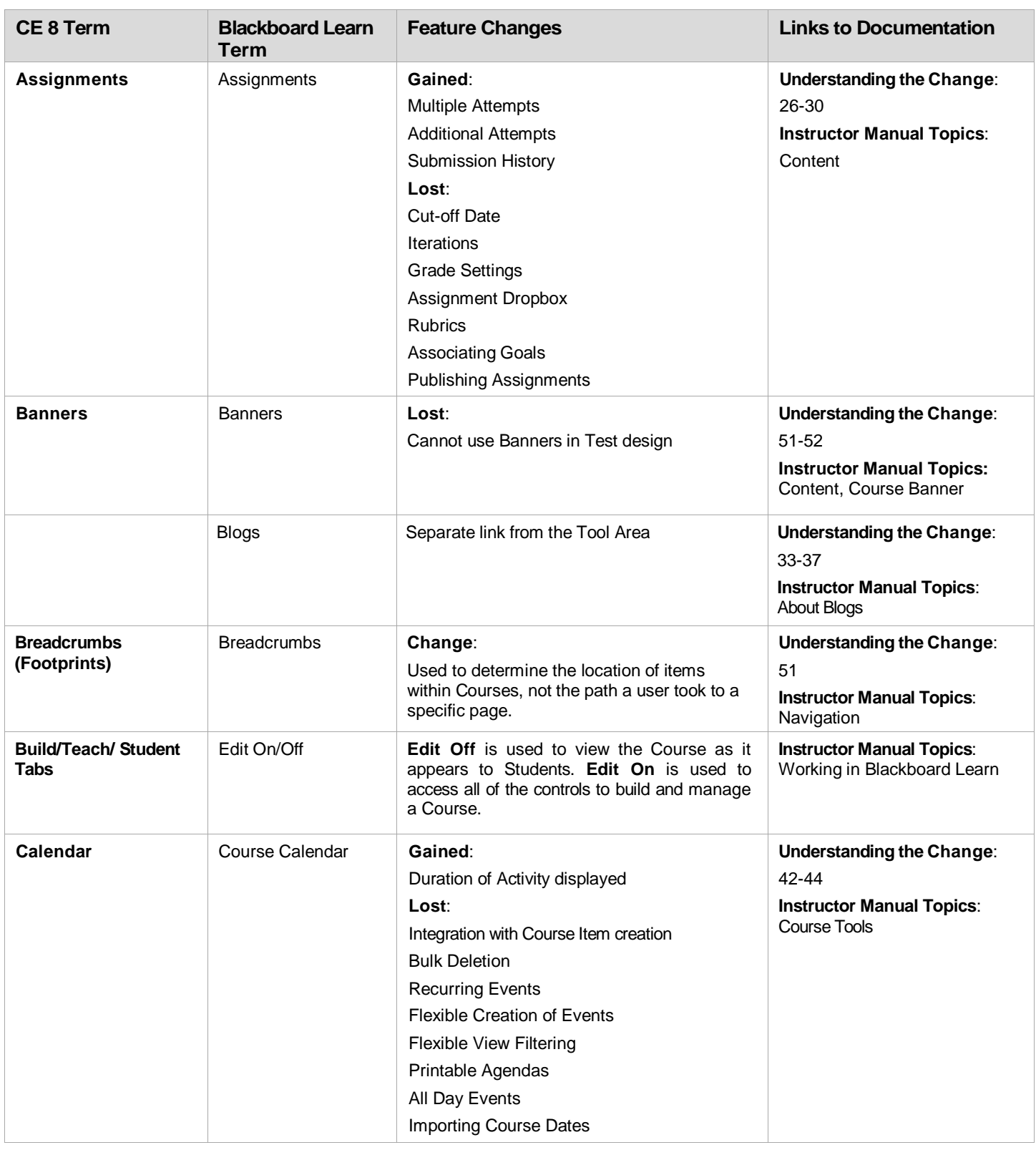

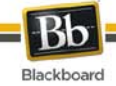

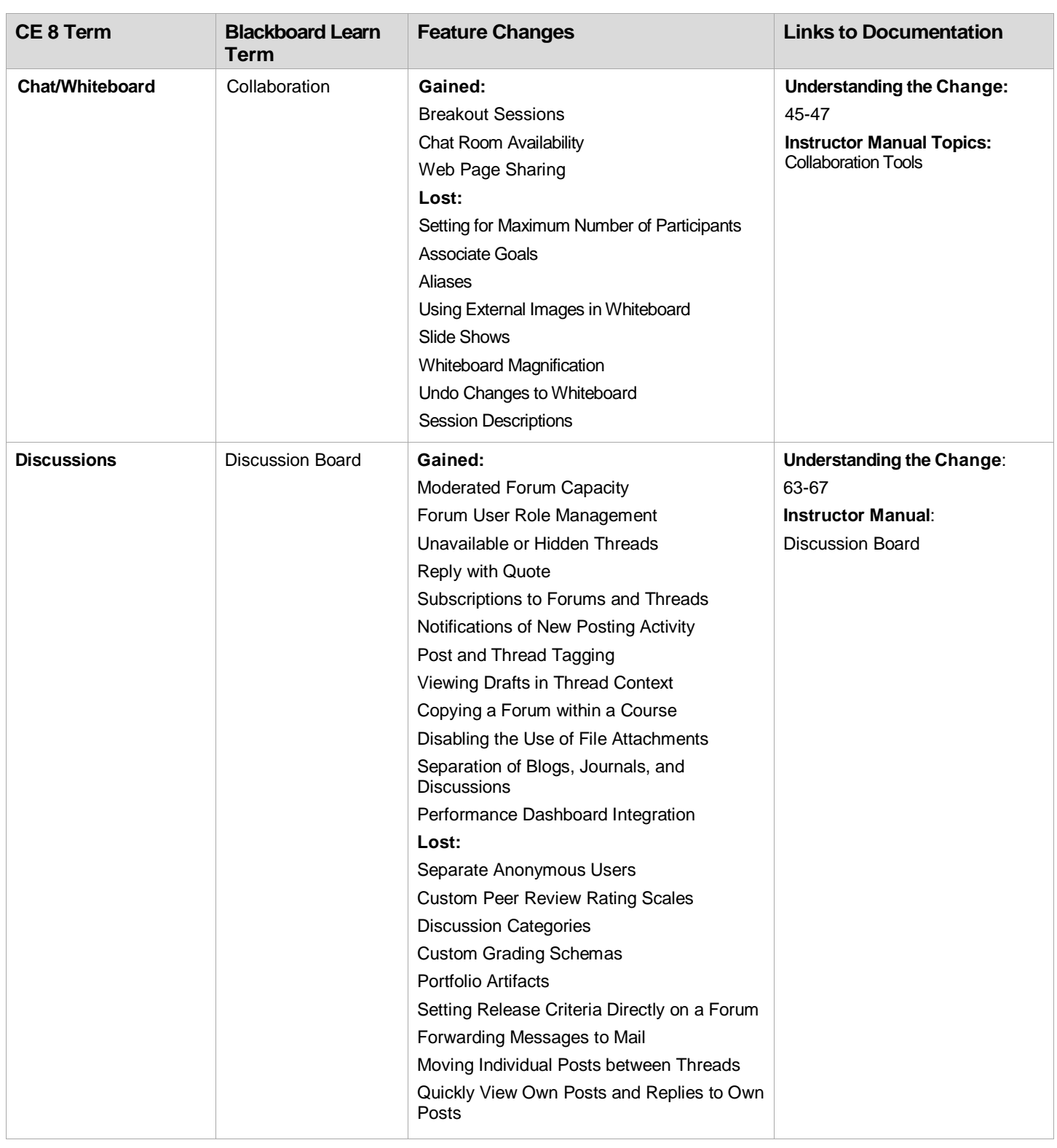

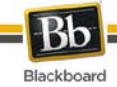

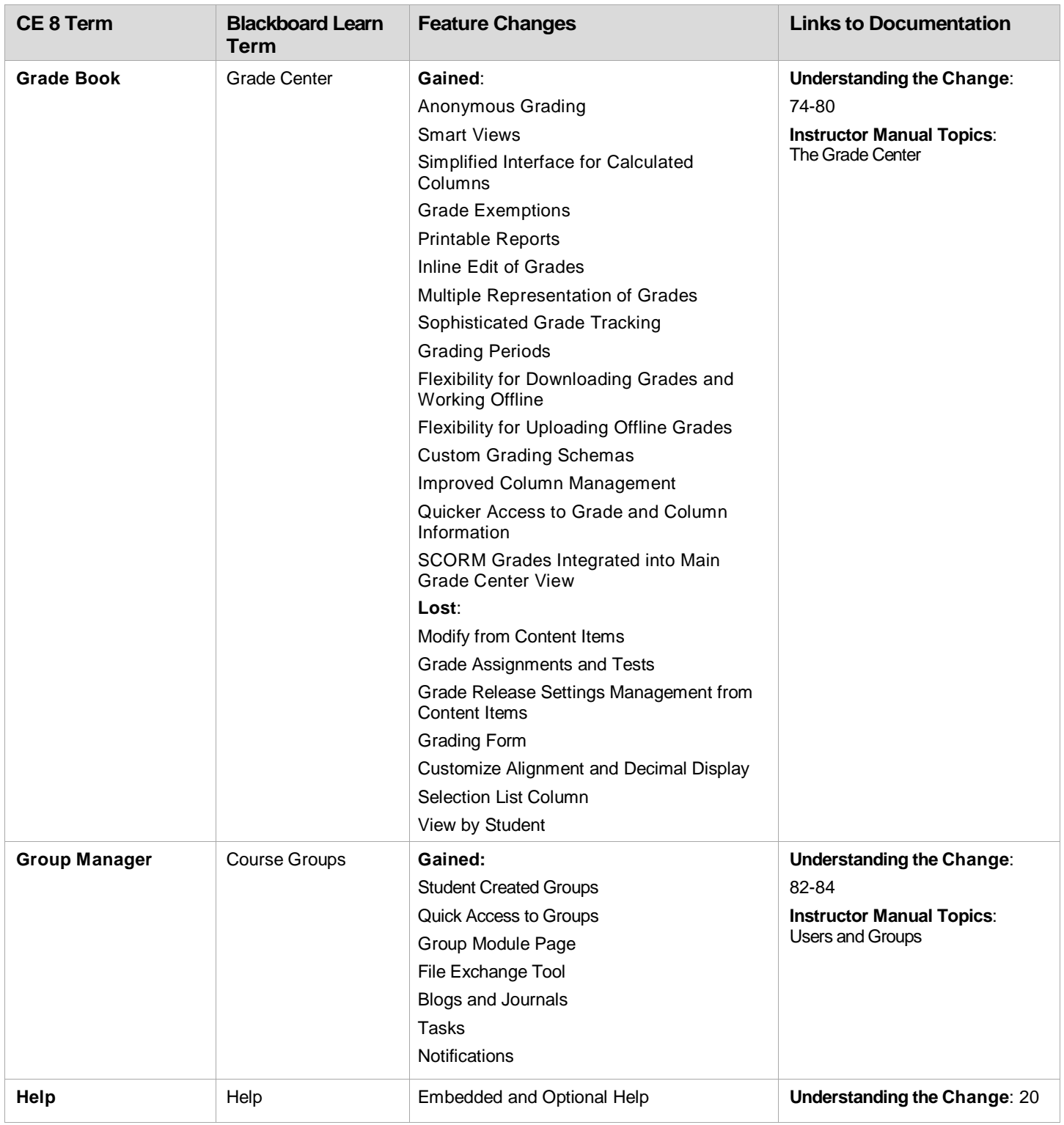

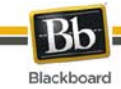

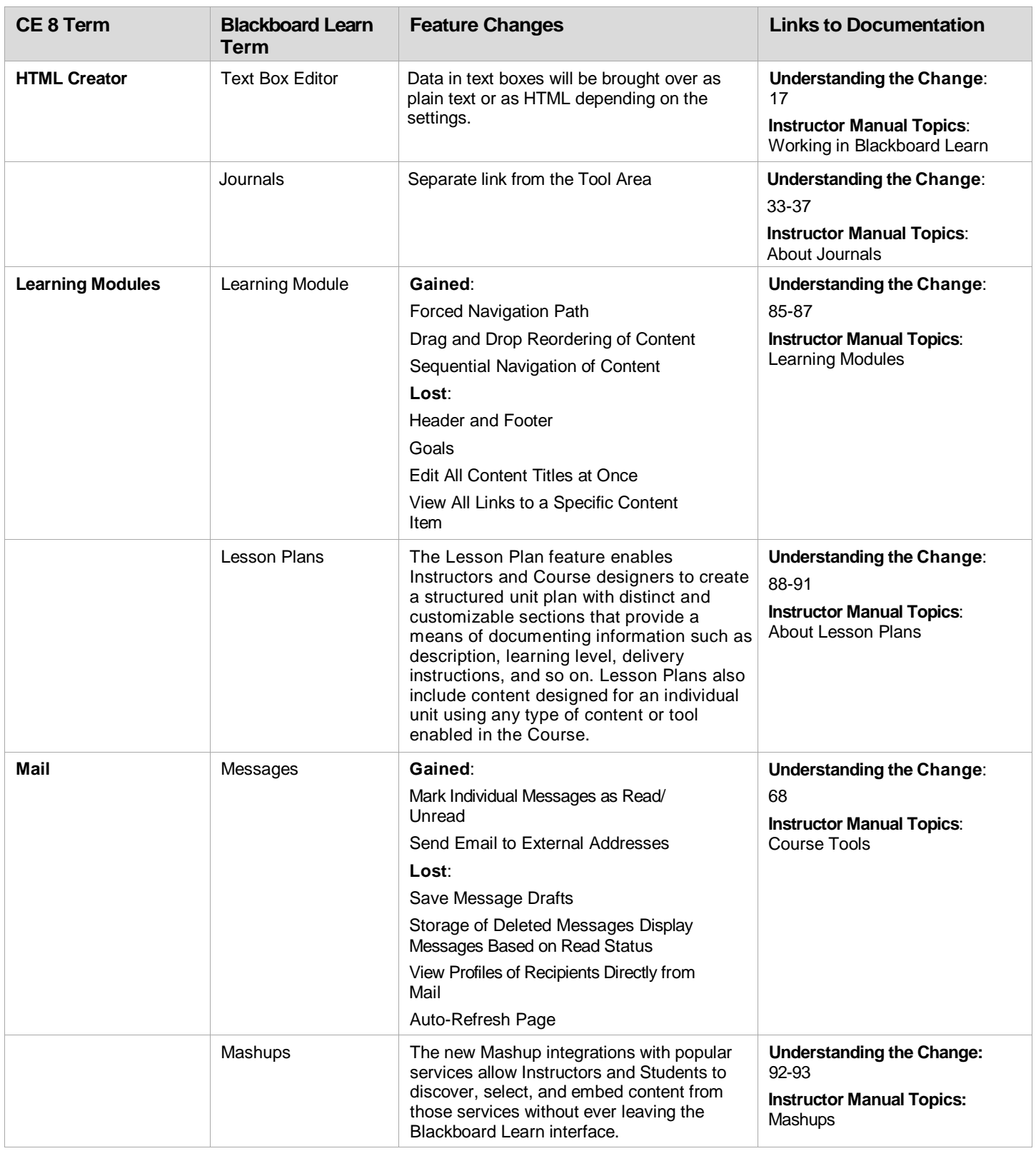

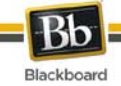

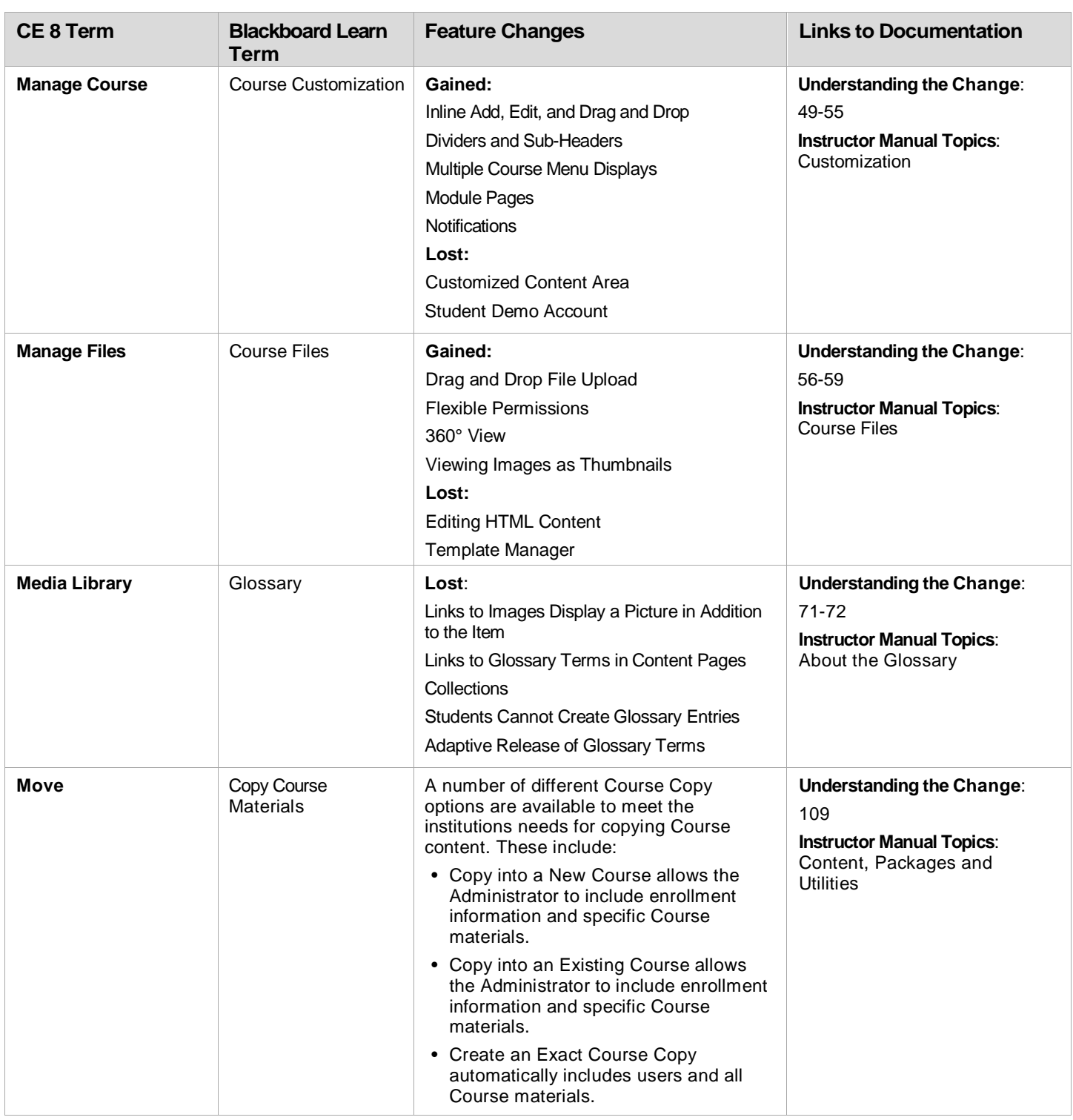

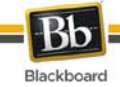

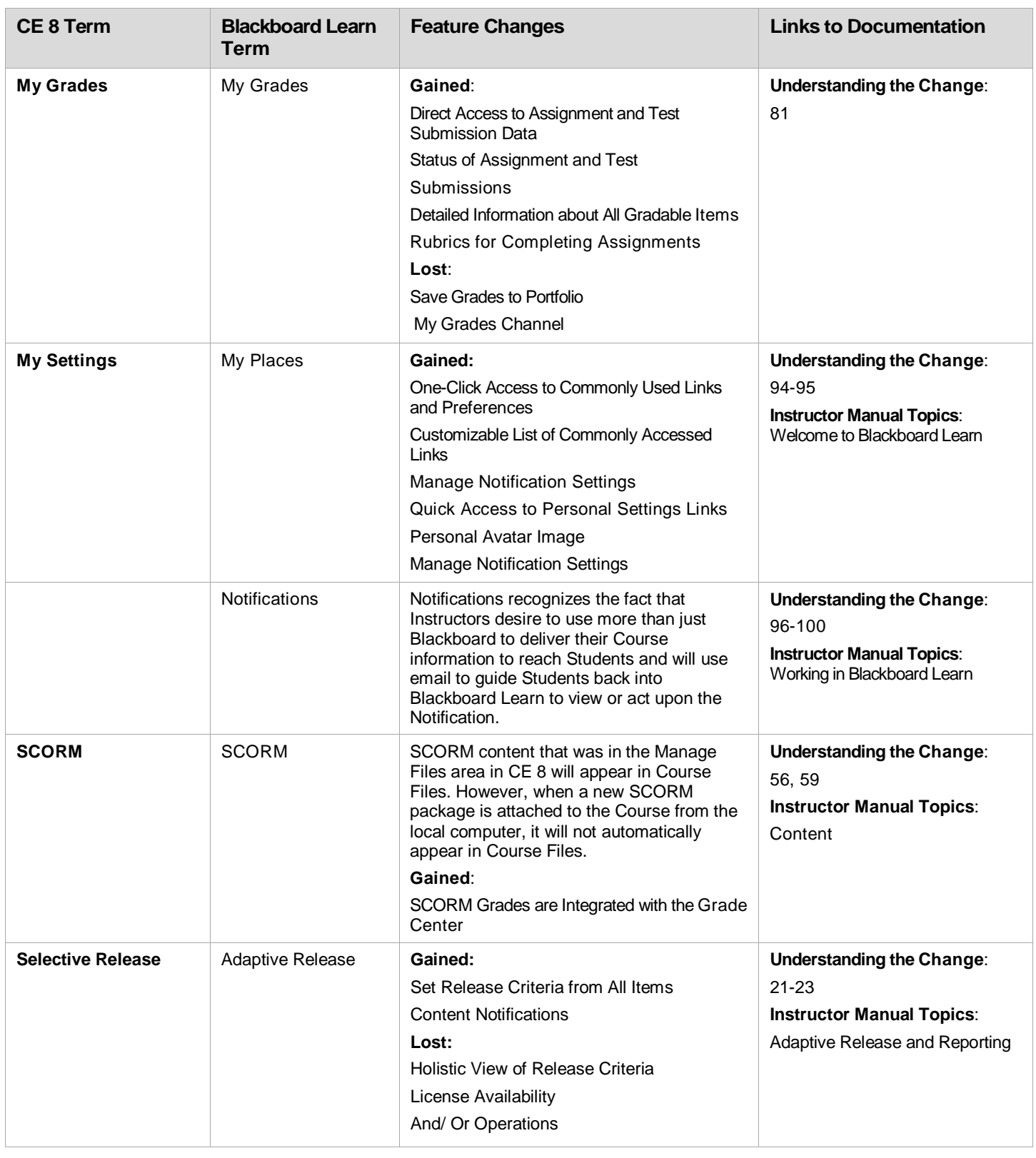

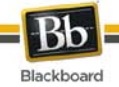

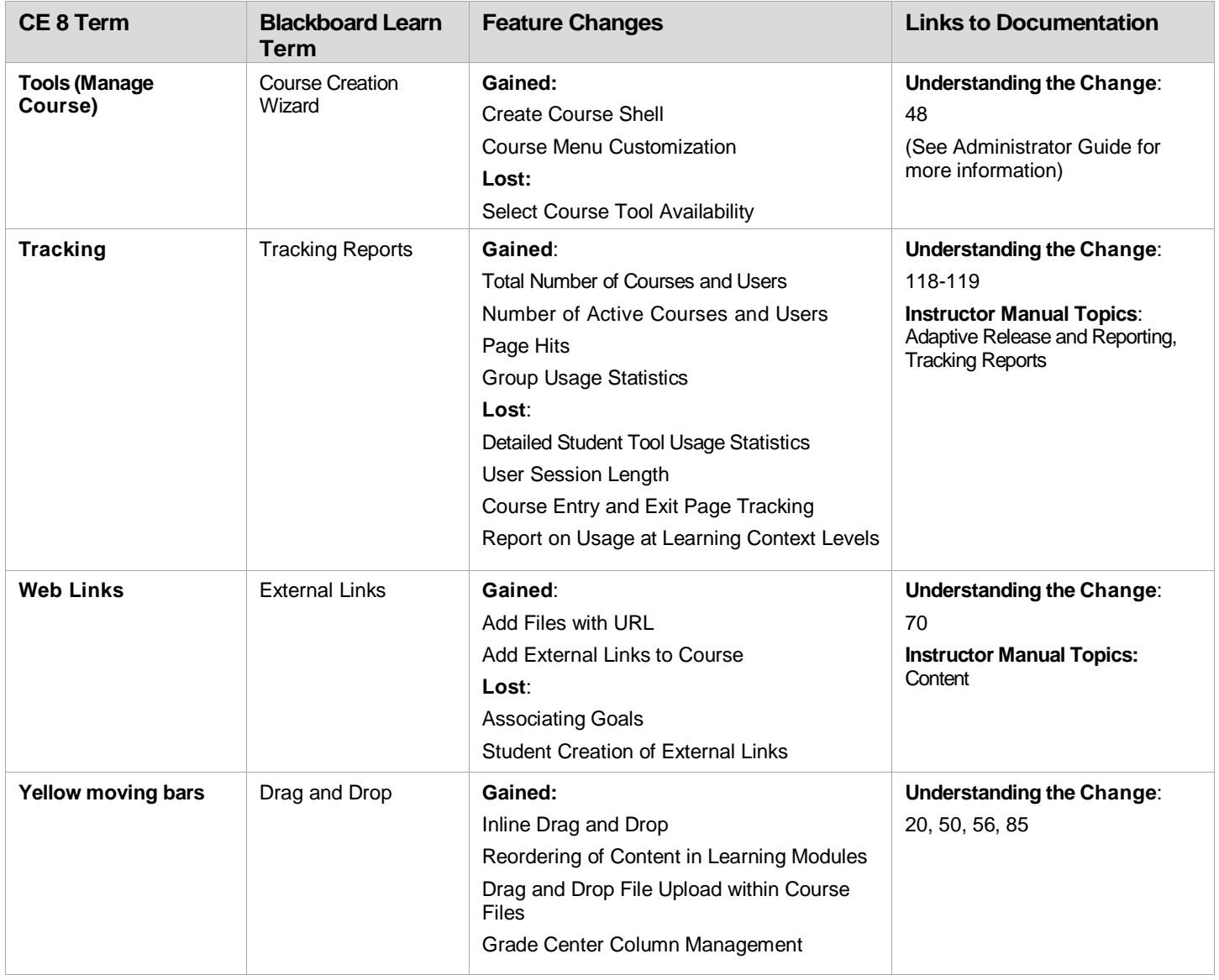